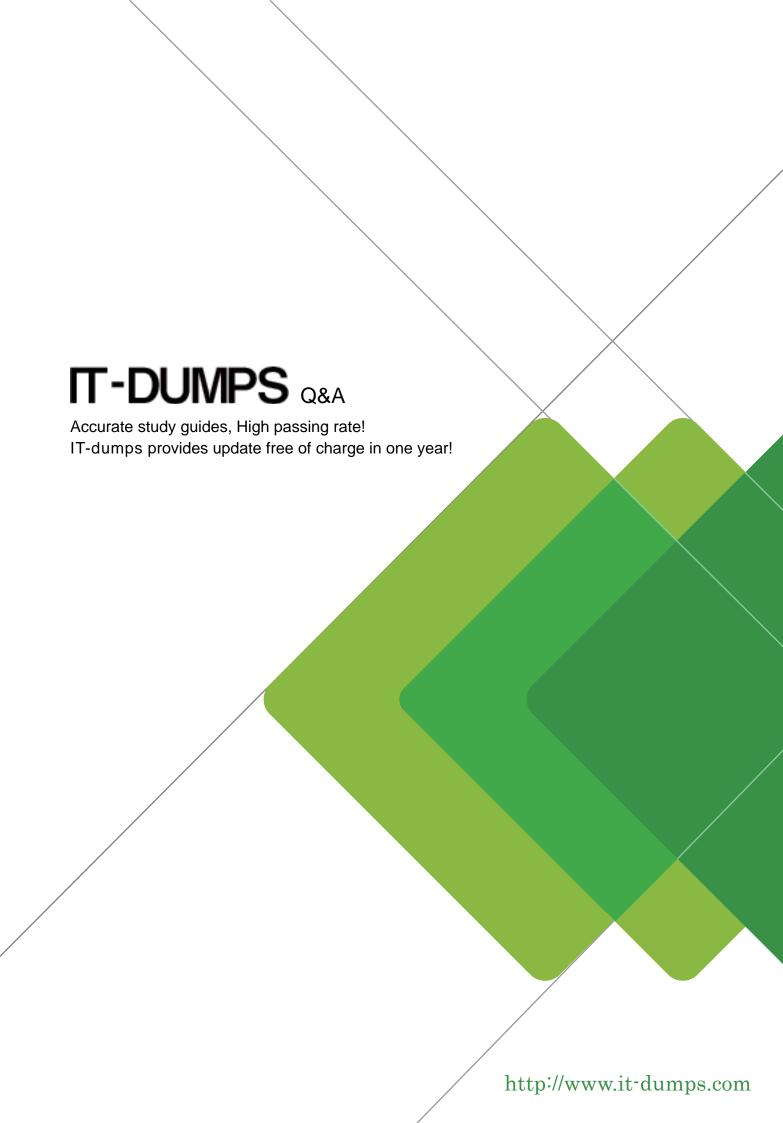

Exam : C\_TB1200\_93

**Title**: SAP Certified Application

Associate - SAP Business

One Release 9.3

Version: DEMO

1. Query Manager allows you to save user queries in categories.

What is the purpose of a category? Note: There are 2 correct answers to this question.

- A. Allows you to schedule the running of queries by category
- B. Enables the query to be saved and printed as a report
- C. Controls access to the saved user query
- D. Groups simlar types of user queries

Answer: C,D

2.The accountant added a new G/L account for employee bonuses. In the journal entry window, this new account does NOT appear in the list of accounts.

What could be the reason?

- A. The new account is defined as relevant for cost accounting.
- B. The new account was defined as a title.
- C. The new account was placed in the wrong drawer.
- D. The new account type is set to Other.

Answer: B

- 3. What tools are available to personalize documents by hiding or showing standard fields? Note: There are 2 correct answers to this question.
- A. User-defined values
- B. Edit Form UI
- C. Form Settings
- D. Document Settings

Answer: B,C

4.A user was assigned data ownership authorizations as shown in the attached screenshot.

What will this user be able to do? Note: There are 2 correct answers to this question.

- A. View and update invoices owned by this user's manager
- B. View invoices owned by employees who report directly to this user
- C. View invoices owned by this user's manager
- D. View and update invoices owned by employees who report directly to this user

Answer: C,D

5. You have just added a Purchase Order for 50 notebooks.

What is the effect of adding this Purchase Order?

A. In stock level stays the same

Committed quantity increases by 50

B. In stock level decreases by 50

Committed quantity increases by 50

C. In stock level stays the same

Ordered quantity increases by 50

D. In stock level increases by 50

Ordered quantity stays the same

Answer: C